## Soluzioni della Prova Scritta di Sistemi di Elaborazione Ingegneria delle Telecomunicazioni

Ing. G. Lettieri, Ing. A. Vecchio

21 Settembre 2007

1. (a) La funzione f4 restituisce il maggiore dei suoi due argomenti. La funzione f2 riceve tre argomenti di tipo int e restituisce il maggiore. La funzione f5 (coincidente col programma complessivo) legge ciclicamente tre interi dall'ingresso standard, stampandone il massimo se questo è superiore a soglia. La funzione termina quando tutti i numeri inseriti sono strettamente minori di zero.

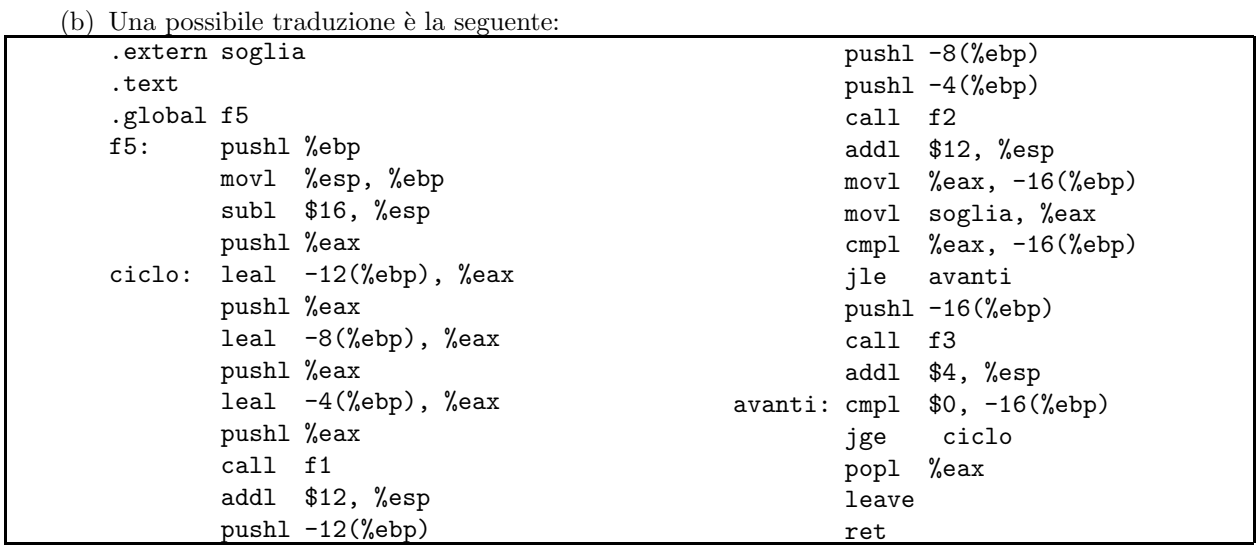

```
2. (a) #include <stdio.h>
      #include <string.h>
      #define MAXLINE 81
      int main(int argc, char *argv[])
      {
              FILE *f;
               char buf[MAXLINE];
               char addr[MAXLINE];
               if (argc != 2) {
                       fprintf(stderr, "Uso: %s <file>\n", argv[0]);
                       exit(1);}
               if (| (f = fopen(argv[1], "r"))) {
                       perror(argv[1]);
                       exit(1);
```

```
do {
                    if (!fgets(buf, MAXLINE, f)) {
                            fprintf(stderr, "errore in lettura dal file %s\n", argv[0]);
                            exit(1);}
                    if (sscanf(buf, "From: \s\n", addr) == 1) {
                            printf("To: %s\n", addr);
                    } else if (sscanf(buf, "To: %s\n", addr) == 1) {
                            printf("From: %s\n", addr);
                    } else {
                            printf("%s", buf);
                    }
           } while (strcmp(buf, "\\n") != 0);while (fgets(buf, MAXLINE, f))
                    printf(">%s", buf);
           fclose(f);
           while (fgets(buf, MAXLINE, stdin))
                    printf("%s", buf);
           return 0;
   }
(b) #include <stdio.h>
   #include <fcntl.h>
   #include <unistd.h>
   #include <stdlib.h>
   #define MAXNAME 80
   int main(int argc, char *argv[])
   {
           char replname[MAXNAME];
           int i, n, fd;
           if (argc \langle 3 \rangle {
                    fprintf(stderr, "Uso: %s <risposta> <mail> ...\n", argv[0]);
                    exit(1);}
           for (i = 2; i < argc; i++) {
                    switch (fork()) {
                    case -1:perror(argv[0]);
                            break;
                    case 0:
                            close(0);
                            if ((fd = open(argv[1], 0_RDOMLY)) < 0) {
                                    perror(argv[1]);
                                    exit(1);}
```
}

```
close(1);
                        sprintf(replname, "risp-%s", argv[i]);
                        if (open(replname, O_WRONLY | O_TRUNC | O_CREAT, 0666) < 0) {
                                perror(replname);
                                ext(1);}
                        execl("reply", "reply", argv[i]);
                        perror("reply");
                        exit(1);
                default:
                        n++;
                        break;
                }
        }
        while (n > 0) {
                wait(0);
                n--;
        }
       return 0;
}
```